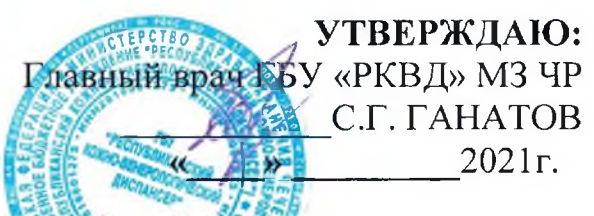

## Информация о проделанной работе по направлению деятельности «Антитеррористическая комиссия» за I квартал 2021 года Тол

## Лекция «Кто и что стоит за экстремизмом и терроризмом?»

республиканской  $13.01.2021$ r. реализации программы B рамках «Противодействие терроризму и экстремизму в Чеченской Республике» в коллективе ГБУ «РКВД» была прочитана лекция на тему: «Кто и что стоит за экстремизмом?».

В качестве лектора выступил ответственный по данному направлению деятельности от учреждения здравоохранения, который рассказал  $\mathbf{O}$ противодействии распространения запрещенной информации экстремистского и террористического направления, которое является одним из приоритетных направлений деятельности руководства диспансера.

В своем выступлении он отметил о распространении запрещенной информации, которая может быть направлена на пропаганду войны, разжигание национальной розни, расовой или религиозной ненависти и вражды, а также иной информации, за распространение которой ответственность.

за распространение в Всем известно, средствах массовой что информационно-телекоммуникационных информации, а также в сетях сведений, содержащих инструкции по самодельному изготовлению взрывчатых веществ и взрывных устройств введена административная ответственность за ее распространение.

Представитель отдела внутренних дел Заводского района рассказал о некоторых статьях Кодекса Российской Федерации об административных правонарушениях и о штрафных санкциях с конфискацией орудий совершения или предмета административного правонарушения.

Как говорится, незнание закона не освобождает от ответственности Поэтому, если владеешь информацией, значит ты вооружен.

выступающего, в подобных  $\Pi$ <sub>o</sub> мнению ситуациях необходимо советоваться с близкими людьми, читать литературу, не поддаваться призывам к участию в противоправной деятельности, изучать разные точки зрения на подобные ситуации и ни в коем случае не принимать необдуманных решений.

## Беседа «Как не попасть в ловушку экстремистских группировок»

 $17.02.2021$ r. реализации республиканской программы B рамках «Противодействие терроризму и экстремизму в Чеченской Республике» в ГБУ «РКВД была проведена беседа «Как не попасть в ловушку экстремистских группировок».

В качестве ведущего выступил специалист учреждения - ответственный по данному направлению деятельности, который рассказал о публичных призывах и массовом распространении в СМИ и социальных сетях материалов, их изготовление или хранение экстремистских  $\mathbf{B}$ целях распространения, об угрозе экстремистских и террористических проявлений, о пропагандируемых членами деструктивных организаций и объединений идей, которые преподносятся так, что любому человеку сложно разобраться в их сущности, об идеях, которые подкрепляются трактуемыми из священных писаний, видеороликами, оправдывающими насилие на над лицами иной национальности.

Выступающий также отметил деятельность экстремистских сообществ, действуют на базе религиозных организаций  $\mathbf{M}$ занимаются которые распространением запрещенной литературы.

- Мы должны бороться с социально-опасными явлениями законными способами, - подчеркнул выступающий.

Все участники мероприятия получили памятки с призывом «Не дай себя завербовать!».

## Круглый стол «Не позволяй использовать себя!», «Не дай себя завербовать!»

16.03.2021г. В ГБУ «РКВД прошел круглый стол, в котором приняли участие как работники здравоохранения, представители правоохранительных органов власти и СМИ.

Ведущий круглого стола рассказал о том, как в средствах массовой ведется употребление информации таких слов, как «терроризм»  $\boldsymbol{\mathsf{M}}$ «экстремизм», с которыми связывают насильственные акции с использованием огнестрельного оружия, различного рода взрывных устройств, захватом заложников, о том, как проявления экстремизма ощущаются практически во общественной политике, **BCCX**  $c$  depax жизни: межнациональных  $\mathbf{M}$ межконфессиональных отношениях, культуре.

Выступающий отметил способы вербовки и условно выделил четыре основных способа: позитивный, идейный, негативный и метод физического принуждения. Обсуждение и трактовка способов вербовки, как предугадать форму вербовки в экстремистские группировки вызвала у участников круглого стола множество вопросов и обсуждений.

Выступающие отмечали, что какими не были инструменты давления, каждый человек всегда должен думать о своей родине, родных, детях, о себе, будущем и суметь дать отпор. Итогом встречи стало обращение к молодежи под лозунгом «Не дай себя использовать!».